No.30 2011年1月20日発行 発行所:ラーニングテクノロジー開発室 発行責任者:熊澤弘之

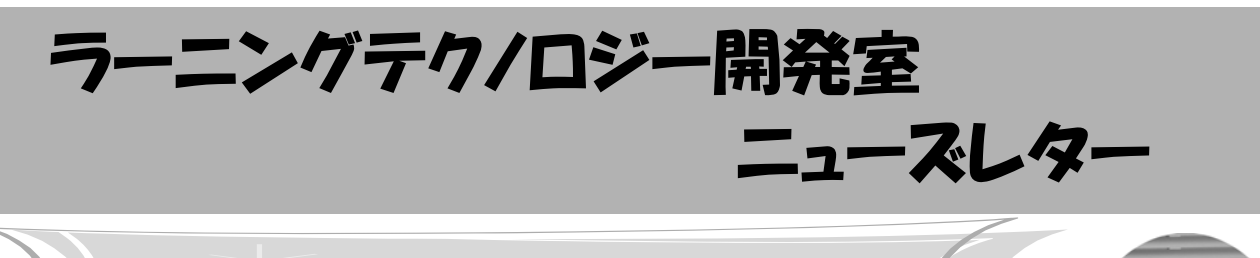

ディスカッション機能を利用してレポートのやりとりをしている活用例

 今回は,理工学部の正畑伸明先生にお話をうかが います.

WebCT活用授業レポート

LT どのようにお使いになっているのでしょうか.

正畑先生 情報基礎という科目では、ワードやエク セルで作ったファイルを課題の答案として提出させ ています.課題の内容は,ワードを使って図や写真 を入れた自己紹介ファイルを作成したり,エクセル で数値や式を入力したり,グラフを作成したり,入 力フォームやマクロを作成するなどです. エクセル で何をやっているのか,ファイルの中身を私が確認 して、コメントを付けて返却しています。きちんと できていない場合は再提出してもらいます。ほとん どの学生が,合格までに2回か3回,ファイルをやり とりしています.このファイルのやりとりにWebCT のディスカッション機能を使っています. ディス カッションの日誌トピックという形式を使い,課題 ごとのトピック(提出課題)を指定してファイルを 投稿させています. 投稿内容は、本人と教員だけが 見られるようにしていて、課題の答案ファイルや, コメント付加して返却したファイル,再提出した ファイルが課題ごと個人別にその履歴とともに蓄積 されていきます.ファイルの履歴を見れば他人のコ ピーか分かることもあります.

LT なぜ、課題提出機能ではなく、ディスカッショ ン機能をお使いになっているのでしょうか.

正畑先生 ディスカッションを使うことが良いか悪 いかは分かりませんが,提出されたファイルが課題 ごとに合格するまで何回も往復し,個人別でまとめ られているので,学生個人別の履歴が辿りやすい点 があります.

ファイルの中身をチェックし てコメントを付けて返し、学生 が再度提出する機能が実現でき るシステムがあれば,別の方法

でもかまわないと思いますが,WebCTが手近にある ので使っています. 採点が学外からできることも便 利ですね.

LT お使いになっていかがでしょうか.

正畑先生 一つの課題について2回か3回往復後に合 格することが多いので,学期中の課題数が5題でク ラスの人数が84名で,おおよそ1300通のレポートの 往復が発生することになります.これだけの数です と,まず,提出されたものを紙で管理するのは大変 です. レポートを集め整理し, 返却する手間もあり ますし、保管する場所も必要です. こういったこと がペーパーレスにできるので助かります.WebCTが ないとやる気にはなりません.

また、紙のレポートは、返却する時に出席してい ない学生には手渡せませんが,WebCTだと本人に確 実に返せ,土曜日曜も使えて出張先でも自宅でもで きる点も利点です.少なくとも,未返却の答案の束 を管理する必要はなくなりました.

LT そうですね、答案や採点データをWeb上に置く とどこからでもアクセスができて便利ですし、持ち 歩かなくて済む点では安心かと思います.また、学 生にとっても自分が提出した答案や返却された答案 にいつでもアクセスできることが利点ですね. あり がとうございました.

# お知らせ

## ◆ 2月のLTセミナー&eラーニング懇談会

 (八王子キャンパス情報処理センター共催) ☆LTセミナー「WebCT講習会」

- ・日時:2月15日(火) ※午前午後とも同じ内容 午前の部 10:00~12:00,午後の部 13:30~15:30
- ・会場:八王子キャンパス 8号館3階 833教室
- ☆eラーニング懇談会
	- ・日時:2月15日(火) 16:00 ~ 17:00

 以上2件の詳細はLTレターやLT開発室のウェブサ イトでご連絡いたします.

## ◆ 大学教育改革プログラム 参加者募集中

 平成22年度大学教育改革プログラム合同フォーラ ムが1月24~25日に秋葉原コンベンションホールにて 開催されます.詳細は以下のサイトをご覧ください.

http://gp-portal/src/ippan/forum/index.cfm

◆ セミナー・学会・大会等 報告 ☆平成22年度情報教育研究集会

 京都大学主催による「平成22年度情報教育研究集会」 が12月10~11日に開催されました.本学からは,教員4名 が参加し,1件の発表を行いました.

詳細はLT開発室のウェブサイトをご覧ください.

# ☆第67回LTセミナー 「第12回授業改善セミナー」 宇都宮キャンパスFD委員会と共催で開催しまし た.4件の話題提供がありました.

### ☆第68回LTセミナー 「WebCT冬期特別講習会」

 八王子キャンパス情報処理センターと共催で開催 し,4種類の講習を操作実習を交えながら行いました.

 以上2件のセミナーの詳細や資料,ビデオはLT開発 室のウェブサイトまたは,WebCTの「eラーニングの 広場」をご覧ください.

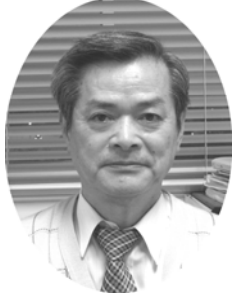

# 授業におけるグループ活動の導入

 問題解決力やコミュニケーション力は,学士力や社 会人基礎力などでも重要な能力として位置づけられ ており,これらを効果的に育成するために,多くの大 学でプロジェクト学習を導入した授業実践がなされ ています.一般に,プロジェクト学習では,グループ単 位で一定期間自律的に課題解決に取り組みます.プロ ジェクト学習は実践知を獲得すると共に,グループ活 動により問題解決力やコミュニケーション力の向上 が期待できるとされています.

 本学理工学部においても,プロジェクト学習が導入 されています.たとえば,先日の授業改善セミナーで 航空宇宙工学科の大森隆夫先生は,設計製図の実習授 業におけるプロジェクト学習を紹介されました.火星 探査機の軟着陸用パラシュートを設計するという課 題に対して,各学生はグループ内でディスカッション した上で自分のレポートを作成したり,他の人のレ ポートを参照し合ったりすることで課題解決に取り 組みます.また,ヒューマン情報システム学科におけ るプロジェクト演習では, Webサイト構築に関する 課題などに対して調査活動から解決までグループで 取り組んでいます.一般に,グループ学習では,学習活 動にほとんど参加しない学生の存在が問題の一つに なります.この授業では,グループ内の全メンバの役

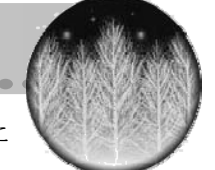

割を明確に設定し各自に責任を持た せることで対応しています.

 プロジェクト学習は数週間の授業時間を使って実 施する必要がありますが,授業の一部にグループ活 動を少しだけ取り入れるだけでも,学習効果を上げ ることができます.たとえば,宇都宮キャンパスの福 田千枝子先生の教科教育法の授業では,模擬授業のた めの指導案を作成するためにグループディスカッ ションを導入しています.授業時間外でも円滑に進行 するために,ディスカッションをWebCT上である程 度進めておき,最終的には対面で行うといった工夫が なされています.また,ヒューマン情報システム学科 の実習授業においては,各学生が個別に導いた解を持 ち寄り,授業時間中の30分間でグループの解を作る グループ活動を取り入れています.グループ活動を意 識して課題に真剣に取り組むことにより学習内容の 理解が深まる効果が示されています.

LT開発室では,以上でご紹介したような本格的な プロジェクト学習から小規模なグループワークまで 様々なノウハウを蓄積しています.これらの情報を基 にしたコンサルテーションを随時受け付けておりま すので,ぜひご活用ください.

■ WebCT Tips  $\sim$ グレードブックで使える便利なTips~

☆カスタム表示で特定カラムへの値の入力・確認 を楽に行う

 グレードブックから目的のカラムを見つけるの に便利なのが「カスタム表示」機能です.「カス タム表示」をすると,指定したカラムだけを表示 させることができます.

 カスタム表示をするには,グレードブックの 「カスタム表示」のタブを開いた後,画面上部に ある「カラムを並べ替え」をクリックします. そ の後,カラムに対して表示・非表示の設定をして 保存をすると,目的のカラムだけを表示すること ができます(一括設定もできます).

# ☆コースに学生を追加する

コースに学生を追加するには、まず、グレード ブックから「メンバを登録」をクリックします. その後「ユーザ名(学籍番号)」と「役割」を選択 して「登録」ボタンをクリックし,最後に保存を するとコースにその学生が登録されます.

☆新しいウィンドウでグレードブックだけを開く (※環境によってはできません)

 グレードブックだけを新しいウィンドウで開く には,講師タブを開いた後,教員ツールの「グ レードブック」のメニューの上で右クリックを し,「新しいウィンドウで開く」を選択します.

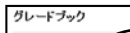

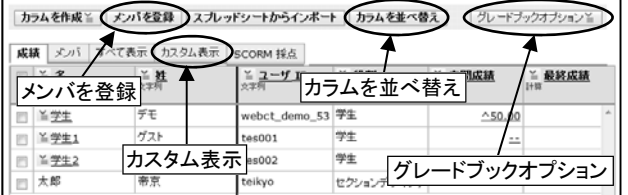

# WebCTサーバ停止のお知らせ

WebCTの定期保守作業のため,以下の期間中, WebCTサービスを停止します. 3月24日(木) 10:00 ~ 25日(金) 18:00 (予定)

**編集後記** 夏がとても暑かったので今年の冬はそれ程寒くならないと思っていました. 年末年始から続く寒さとセン ター試験日の大雪に,期待をうらぎられた気分です.寒さに負けて風邪をひき,皆にうつさぬよう気をつけたいもので す. 1月より新階創さんを新スタッフとして迎え,皆で頑張っていきますのでよろしくお願いいたします. (渡部)

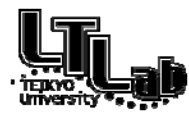

 ラーニングテクノロジー開発室連絡先 http://www.LT-Lab.teikyo-u.ac.jp/ 宇都宮キャンパス本部棟2号館2F 203室 028-627-7243 (直通) ◇室長:熊澤 弘之 LT-Support@LT-Lab.teikyo-u.ac.jp ◇室員:渡辺 博芳,高井 久美子,古川 文人,及川 芳恵,渡部 里美,新階 創

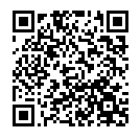